# **Barlow Parish Council Accessibility Statement**

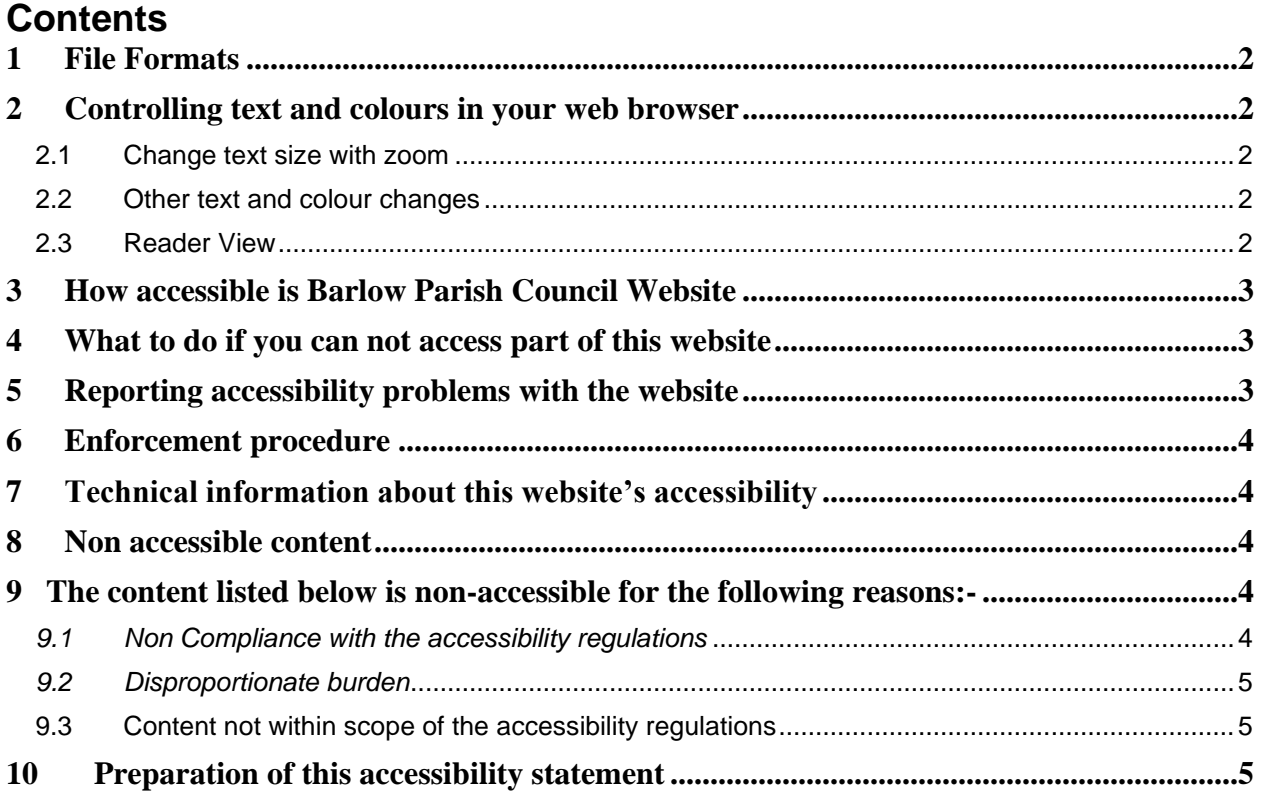

# **Mandatory content and statements are in** *Italics*

This website is run by Barlow Parish Council

We want as many people as possible to be able to use this website. For example, that means that you should be able to:-

- Change colours, contrast levels and fonts
- Zoom in up to 300% without text spilling off the screen and will reflow in a single column
- Navigate most of the website just using a keyboard
- Navigate most of the website using speech recognition software
- Listen to most of the website using a screen reader

We have also made the website text as simple as possible to understand.

# <span id="page-1-0"></span>*1 File Formats*

The website use's mainly PDF (Portable Document Format) file format which uses [Adobe](https://get.adobe.com/reader/?loc=uk)  [Acrobat Reader which can be downloaded here](https://get.adobe.com/reader/?loc=uk)

# <span id="page-1-1"></span>**2 Controlling text and colours in your web browser**

### <span id="page-1-2"></span>**2.1 Change text size with zoom**

Most web browsers let you increase and decrease the size of text, images, and other web page content with a "zoom" feature. Some browsers let you choose to zoom only the text size. To change the zoom in most browsers, press the following two keys at the same time: In Windows, Linux, and Chrome OS: To zoom bigger: "Ctrl" and "+" keys To zoom smaller: "Ctrl" and "-" keys Mac OS: To zoom bigger: "⌘" and "+" keys To zoom smaller: "⌘" and "-" keys Browsers provide specific guidance on different ways to change the page zoom or text-only zoom: Google Chrome - [Change text, image, and video sizes \(zoom\)](https://support.google.com/chrome/answer/96810) Apple Safari - [Zoom in on webpages](https://support.apple.com/guide/safari/zoom-in-on-webpages-ibrw1068/mac) Mozilla Firefox - [Font size and zoom](https://support.mozilla.org/en-US/kb/font-size-and-zoom-increase-size-of-web-pages) [Opera -](https://help.opera.com/en/latest/browser-window/#zoom) Zoom Internet Explorer - [Ease of access options](https://support.microsoft.com/en-us/help/17456/windows-internet-explorer-ease-of-access-options) Microsoft Edge - [Ease of Access in Microsoft Edge](https://support.microsoft.com/en-gb/help/4000734/windows-10-microsoft-edge-ease-of-access)

### <span id="page-1-3"></span>**2.2 Other text and colour changes**

Some browsers provide functionality to set different aspects of font and colour in the default view.

Mozilla Firefox - [Change the fonts and colours websites use](https://support.mozilla.org/en-US/kb/change-fonts-and-colors-websites-use) Opera - [Look and feel > Fonts](https://help.opera.com/en/presto/look-and-feel/#fonts) [Microsoft Internet Explorer -](https://support.microsoft.com/en-us/help/17456/windows-internet-explorer-ease-of-access-options) Ease of Access Options Other text and colour settings are available in Reader View.

# <span id="page-1-4"></span>**2.3 Reader View**

Most browsers offer a "Reader View" or "Reading View" that shows just the main content; it gets rid of navigation, ads, etc. Some browsers let you set the text font, text size, text colour, background colour, and line spacing in Reader View. Apple Safari - [Hide ads when reading articles](https://support.apple.com/en-ca/guide/safari/hide-ads-when-reading-articles-sfri32632/mac) Mozilla Firefox - [Reader View for clutter-free web pages](https://support.mozilla.org/en-US/kb/firefox-reader-view-clutter-free-web-pages) Microsoft Edge - [Change font style and size for Reading view in Microsoft Edge](https://support.microsoft.com/en-us/help/4028023/microsoft-edge-change-font-style-and-size-for-reading-view)

# <span id="page-2-0"></span>**3 How accessible is Barlow Parish Council Website**

We know some parts of this website are not fully accessible: you cannot modify the line height or spacing of text

- most older PDF documents are not fully accessible to screen reader software
- some of our older online forms are difficult to navigate using just a keyboard
- you cannot skip to the main content when using a screen reader

The website supports text to speech and the option to change font size, colour and background colour.

All of the documents produced by Barlow Parish Council after 23<sup>rd</sup> September 2020 will have headers, and in some cases a table of contents, making the navigation of documents easy to use and to find a specific item within our PDF documents.

Any documents produced by third parties but attached to our website may not be full accessible.

We are not in a position to commit to a retrospective check of all Barlow Parish Council document issued before 23rd September 2018 however we will endeavor to bring the most used and latest documents to an accessible standard.

We know at the moment, that the website might not be fully accessible via navigation of the keyboard as the tabs on the various pages are not prominent. We are currently investigating this matter and this policy will be updated when this is known. The navigation tables on the contact pages are fully functioning and easy to use. The majority of documents produced by Barlow Parish Council after 23<sup>rd</sup> September 2018 are now in an accessible format.

# <span id="page-2-1"></span>**4 What to do if you can not access part of this website**

If you need information off the website in a different format to what we provide, please Email:- info@barlowvillage.co.uk or telephone; 07841 529122. We will consider your request and get back to you within 5 working days, excluding public holidays, annual leave or absence of the Clerk. If you cannot view the map on our 'contact us' page, call or email us for directions.

# <span id="page-2-2"></span>**5 Reporting accessibility problems with the website**

We are always looking to improve the accessibility of this website. If you find any problems that are not listed on this page or think we are not meeting accessibility requirements, contact the Clerk via email or telephone and the matter will be discussed and investigated with the web site developer.

# <span id="page-3-0"></span>*6 Enforcement procedure*

*The Equality and Human Rights Commission (EHRC) is responsible for enforcing the Public Sector Bodies (Website and Mobile Applications) (NO. 2) Accessibility Regulations 2018 (the 'accessibility regulations'). If your are not happy how we respond to your complaint, contact the Equality Advisory and Support Service (EASS) [\(https://www.equalityadvisoryservice.com/\)](https://www.equalityadvisoryservice.com/).*

# <span id="page-3-1"></span>*7 Technical information about this website's accessibility*

Barlow Parish Council is committed to making its website accessible, in accordance with the Public Sector Bodies (Website and Mobile Applications) (NO. 2) Accessibility Regulations 2018

This website is partially compliant with the Web Content Accessibility Guidelines version 2.1 https://www.w3.org/TR/WCAG21/) AA standard, due to the non-compliance listed below.

# <span id="page-3-2"></span>*8 Non accessible content*

Some pages may contain attachments which are not currently compliant, such as: Older PDF files, Meeting Minutes and Agendas published before 23<sup>rd</sup> September 2018.

Content produced by third parties or using third party software.

The AGAR is not in accessible format as it is produced by Barlow Parish Council but uses a template provided by a third party which does not lend itself to being accessible.

# <span id="page-3-3"></span>*9 The content listed below is non-accessible for the following reasons:-*

#### <span id="page-3-4"></span>*9.1 Non Compliance with the accessibility regulations*

There is no text alternative for some images–so this information is not available to people using a screen reader. This does not meet WCAG 2.1 success criterion 1.1.1 (non-text content). We are progressing this issue and will resolve before September 2020.

The text in the headers is of low contrast and we are in discussion with the web provider to address this issue

Some PDF documents still do not include section headings. This does not meet criterion 4.1.2 (name, role, value). We are putting great effort into ensuring all our documents published by ourselves from September 2018 comply with this as soon as possible.

Changes to this statement will made regularly as we strive to ensure as much accessibility as possible.

#### <span id="page-4-0"></span>*9.2 Disproportionate burden*

There are costs associated with amending PDF documents which were published before September 2018 and we have no plans to update these unless they are shown to be in regular use and the associated costs involved are not disproportionate to the gains achieved.

#### <span id="page-4-1"></span>**9.3 Content not within scope of the accessibility regulations**

Some of the older PDF documents, published before September 2018 and not in an accessible format and we have no plans to update these as a matter of course but if its seen that some are requested on a regular basis then every effort will be made to make them accessible, this will be dependent on cost and time constraints

We are always looking to improve the accessibility of this website. If you find any problems not listed on this page or think we are not meeting accessibility requirements, contact:-

Barlow Parish Council Barlow Village Hall Millcross Lane Barlow, Dronfield S18 7TA

E mail: clerk@barlowvillage.co.uk Telephone: 07841 529122

### <span id="page-4-2"></span>*10 Preparation of this accessibility statement*

This statement was prepared on 3<sup>rd</sup> September 2020. It was last reviewed on 3<sup>rd</sup> September 2020.

This website was last tested on 3<sup>rd</sup> September 2020. The test was carried out by Parish Clerk.

We used this approach to decide on a sample of pages to test using Web Accessibility Evaluation Tool